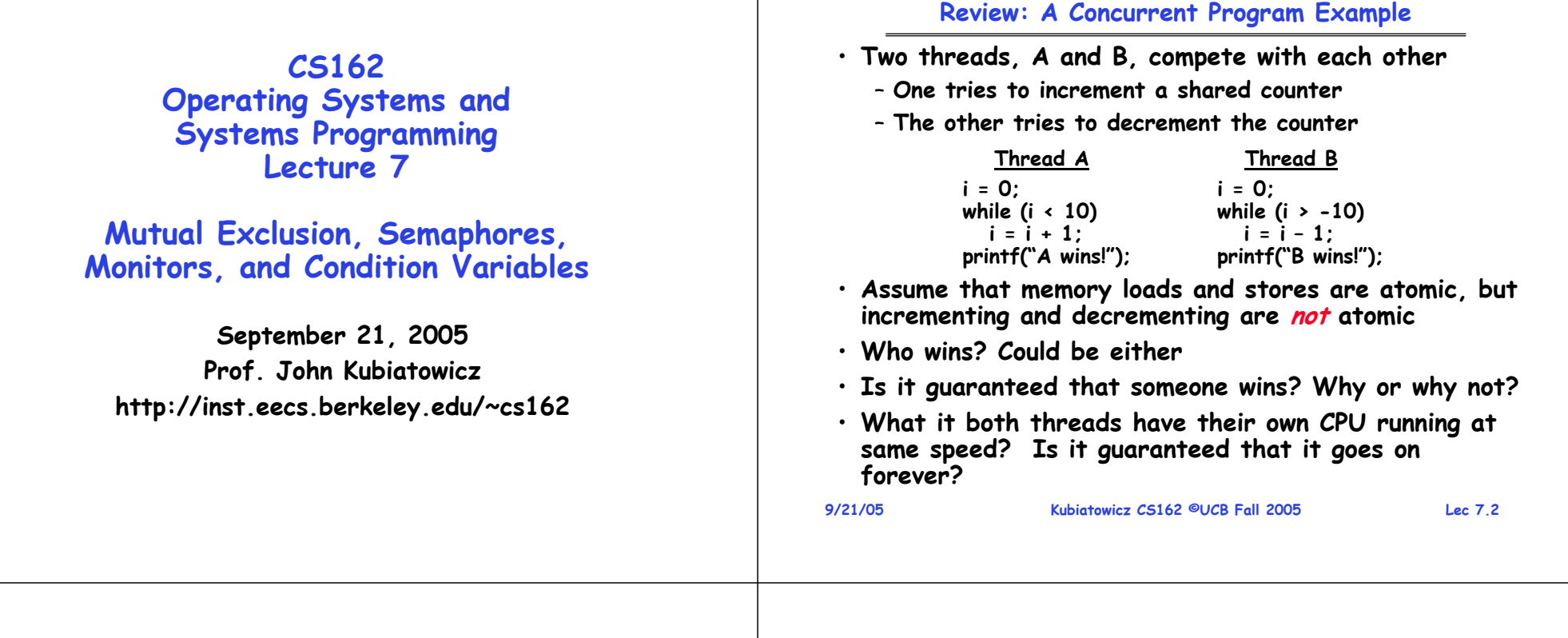

#### **Review: Hand Simulating Multiprocessor Example**

• **Inner loop looks like this:**

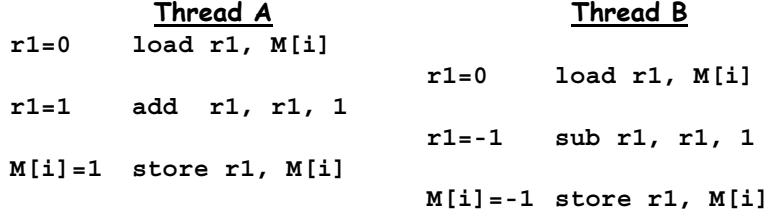

#### • **Hand Simulation:**

- **And we're off. A gets off to an early start**
- **B says "hmph, better go fast" and tries really hard**
- **A goes ahead and writes "1"**
- **B goes and writes "-1"**
- **A says "HUH??? I could have sworn I put a 1 there"**
- **Could this happen on a uniprocessor?**
- **9/21/05 Kubiatowicz CS162 ©UCB Fall 2005 Lec 7.3** – **Yes! Unlikely, but if you depending on it not happening, it will and your system will break… 9/21/05**

#### **Review: Too Much Milk Solution #3**

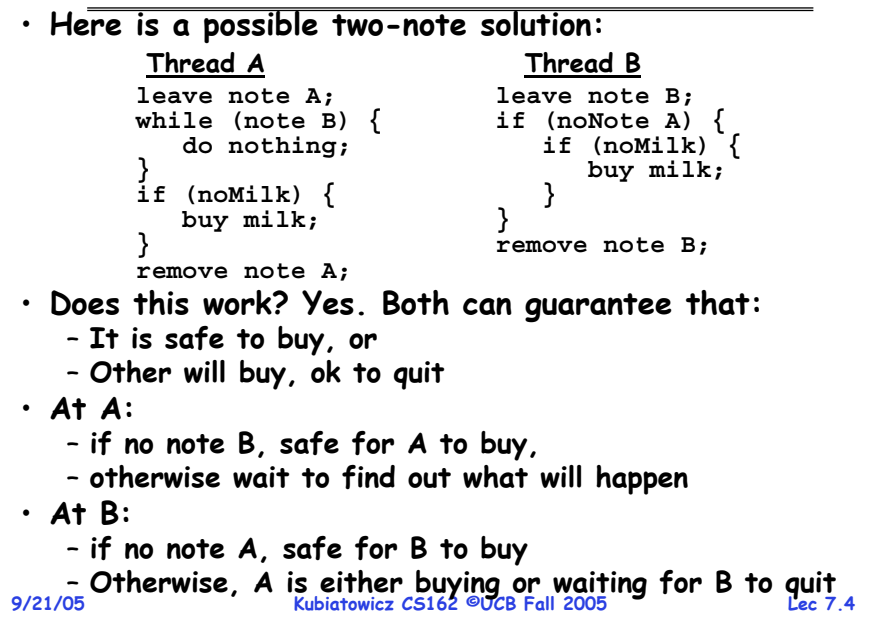

### **Goals for Today**

- **Hardware Support for Synchronization**
- **Higher-level Synchronization Abstractions**
	- **Semaphores, monitors, and condition variables**
- **Programming paradigms for concurrent programs**

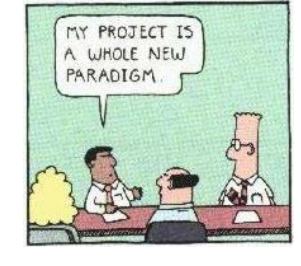

**Note: Some slides and/or pictures in the following are adapted from slides ©2005 Silberschatz, Galvin, and Gagne** 

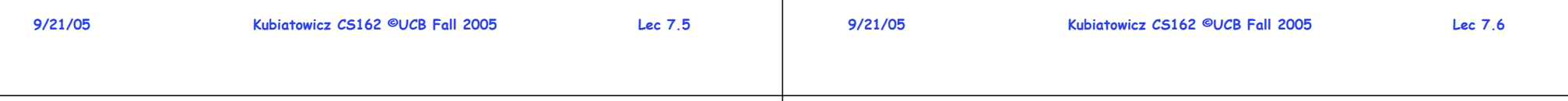

### **Where are we going with synchronization?**

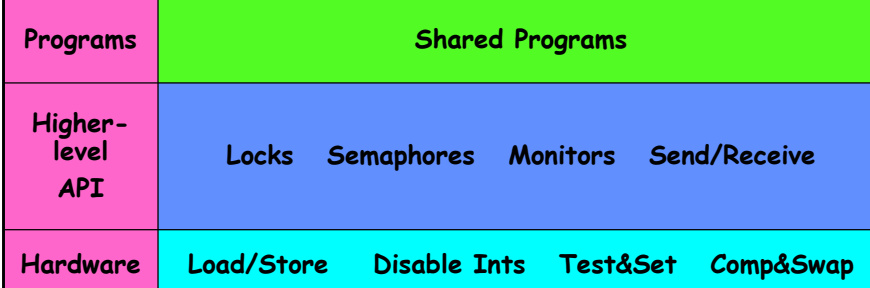

- **We are going to implement various higher-level synchronization primitives using atomic operations**
	- **Everything is pretty painful if only atomic primitives are load and store**
	- **Need to provide primitives useful at user-level**

# **How to implement Locks?**

- **Lock: prevents someone from doing something**
	- **Lock before entering critical section and before accessing shared data**
- 
- **Unlock when leaving, after accessing shared data**
- **Wait if locked**
	- » **Important idea: all synchronization involves waiting**
- **Atomic Load/Store: get solution like Milk #3**
	- **Looked at this last lecture**
	- **Pretty complex and error prone**
- **Hardware Lock instruction**
	- **Is this a good idea?**
	- **Complexity?**
		- » **Done in the Intel 432.**
		- » **Each feature makes hardware more complex and slow**
	- **What about putting task to sleep?**
	- **Kubiatowicz CS162 ©UCB Fall 2005 Lec 7.8** » **How do you handle the interface between the hardware and scheduler?**

## **High-Level Picture**

- **The abstraction of threads is good:**
	- **Maintains sequential execution model**
	- **Allows simple parallelism to overlap I/O and computation**
- **Unfortunately, still too complicated to access state shared between threads** 
	- **Consider "too much milk" example**
	- **Implementing a concurrent program with only loads and stores would be tricky and error-prone**
- **Today, we'll implement higher-level operations on top of atomic operations provided by hardware**
	- **Develop a "synchronization toolbox"**
	- **Explore some common programming paradigms**

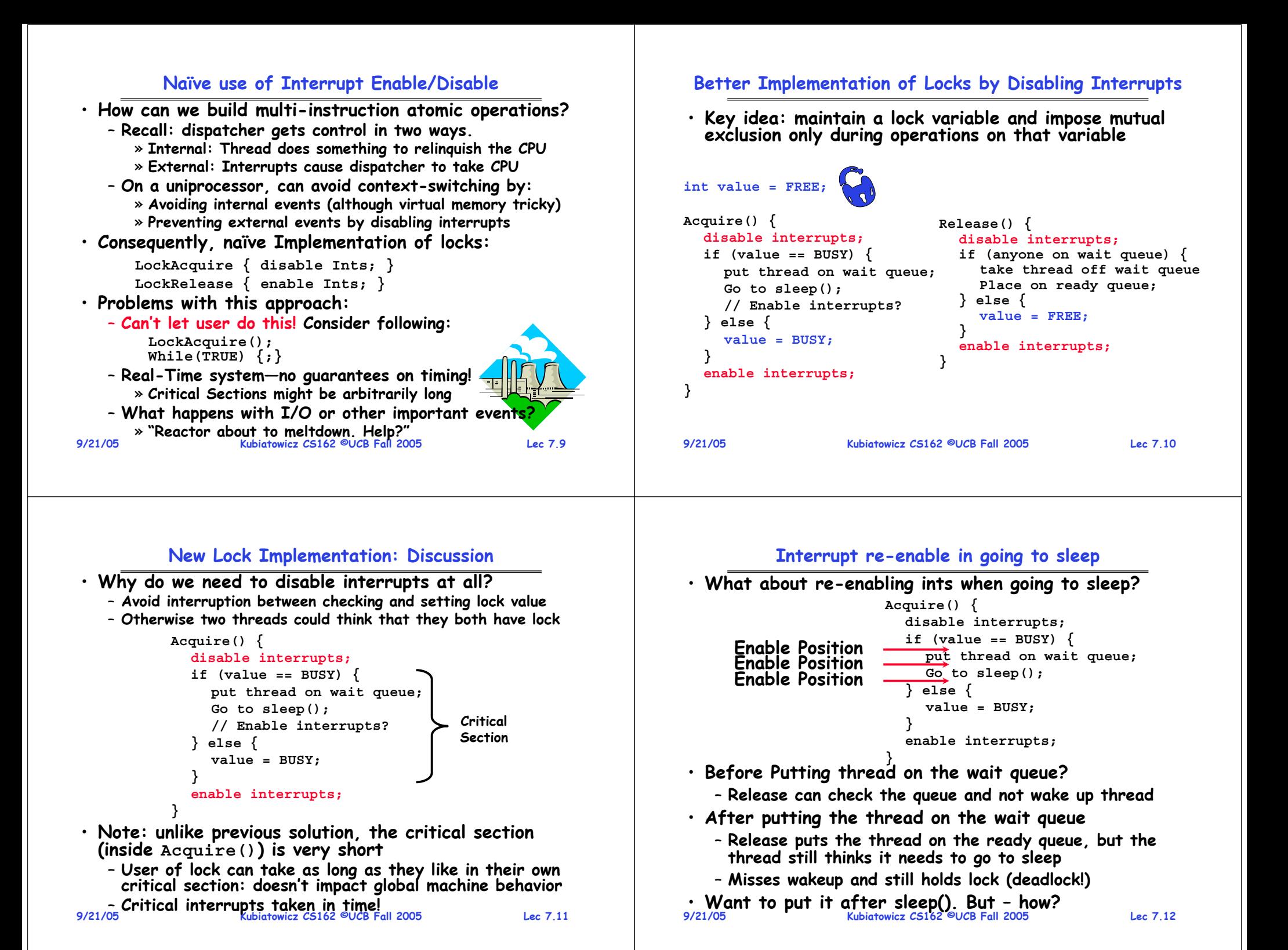

#### **Administrivia**

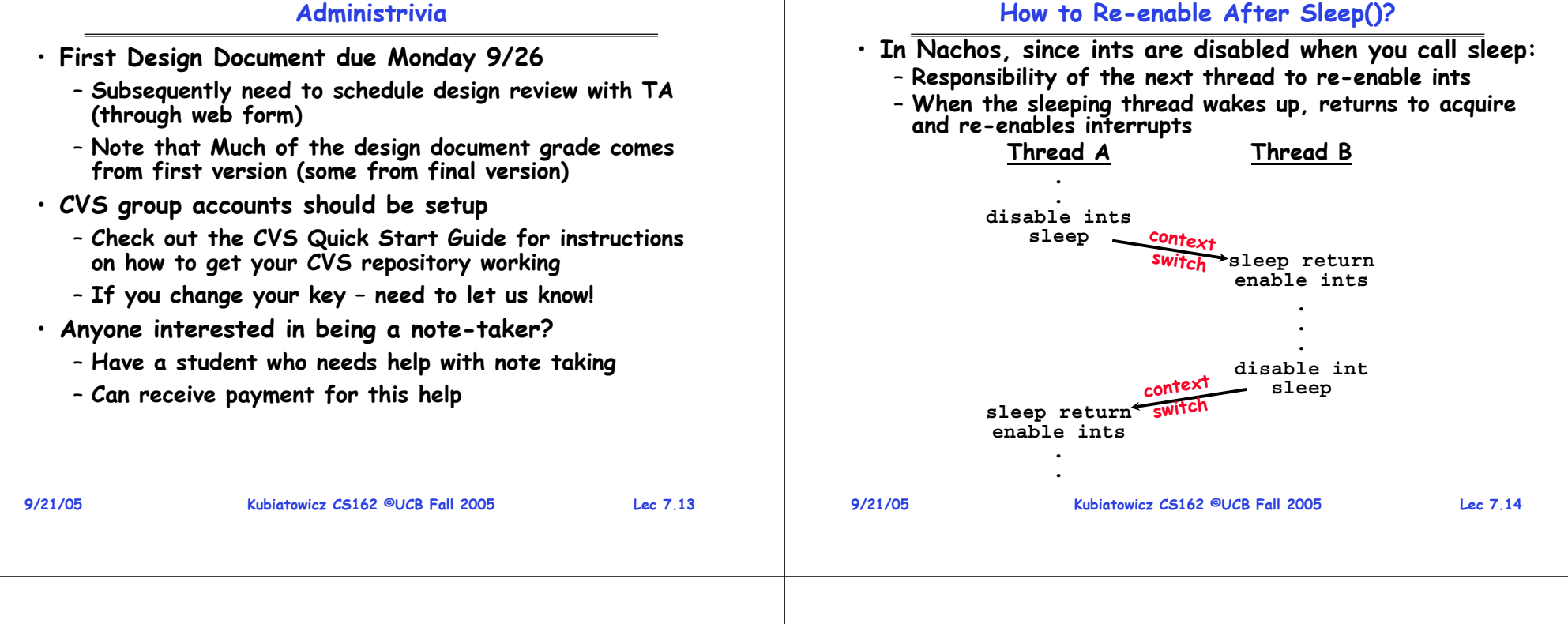

#### **Interrupt disable and enable across context switches**

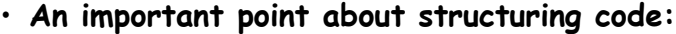

- **In Nachos code you will see lots of comments about assumptions made concerning when interrupts disabled**
- **This is an example of where modifications to and assumptions about program state can't be localized within a small body of code**
- **In these cases it is possible for your program to eventually "acquire" bugs as people modify code**
- **Other cases where this will be a concern?**
	- **What about exceptions that occur after lock is acquired? Who releases the lock?**

```
mylock.acquire();
```

$$
a = b / 0;
$$

```
mylock.release()
```
#### **Atomic Read-Modify-Write instructions**

- **Problems with previous solution:**
	- **Can't give lock implementation to users**
	- **Doesn't work well on multiprocessor**
		- » **Disabling interrupts on all processors requires messages and would be very time consuming**
- **Alternative: atomic instruction sequences**
	- **These instructions read a value from memory and write a new value atomically**
	- **Hardware is responsible for implementing this correctly on both uniprocessors (not too hard) and multiprocessors (requires help from cache coherence protocol)**
	- **Unlike disabling interrupts, can be used on both uniprocessors and multiprocessors**

**9/21/05**

### **Examples of Read-Modify-Write**

```
9/21/05 Kubiatowicz CS162 ©UCB Fall 2005 Lec 7.17
• test&set (&address) {
                               \frac{1}{x} most architectures */
       result = M[address];
      M[address] = 1; }
 • swap (&address, register) { /* x86 */
       temp = M[address];
       M[address] = register;
       register = temp; }
 • compare&swap (&address, reg1, reg2) { /* 68000 */ if (reg1 == M[address]) {
          M[address] = reg2;
          return success;
       } else {
          return failure; } }
 • load-linked&store conditional(&address) { 
       /* R4000, alpha */
       loop:
          ll r1, M[address];
          movi r2, 1; /* Can do arbitrary comp */
          sc r2, M[address];
          beqz r2, loop; }
```
#### **Implementing Locks with test&set**

• **Another flawed, but simple solution: int value = 0; // Free Acquire() { while (test&set(value)); // while busy**

```
}
Release() {
  value = 0;
}
```
• **Simple explanation:**

- **If lock is free, test&set reads 0 and sets value=1, so lock is now busy. It returns 0 so while exits.**
- **If lock is busy, test&set reads 1 and sets value=1 (no change). It returns 1, so while loop continues**
- **When we set value = 0, someone else can get lock**
- **Busy-Waiting: thread consumes cycles while waiting**

```
9/21/05
```
**Kubiatowicz CS162 ©UCB Fall 2005 Lec 7.18**

# **Problem: Busy-Waiting for Lock**

- **Positives for this solution**
	- **Machine can receive interrupts**
	- **User code can use this lock**
	- **Works on a multiprocessor**
- **Negatives**
	- **This is very inefficient because the busy-waiting thread will consume cycles waiting**
	- **Waiting thread may take cycles away from thread holding lock (no one wins!)**
	- **Priority Inversion: If busy-waiting thread has higher priority than thread holding lock**  ⇒ **no progress!**
- **Priority Inversion problem with original Martian rover**
- **For semaphores and monitors, waiting thread may wait for an arbitrary length of time!**
	- **Thus even if busy-waiting was OK for locks, definitely not ok for other primitives**
	- **Homework/exam solutions should not have busy-waiting!**

#### **Better Locks using test&set**

- **Can we build test&set locks without busy-waiting?**
	- **Can't entirely, but can minimize!**
	- **Idea: only busy-wait to atomically check lock value**

 $int$  $quard$  =  $0$ ; **int value = FREE;**

> **value = BUSY; guard = 0;**

**Acquire() {**

**} else {**

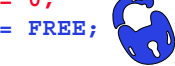

**// Short busy-wait time while (test&set(guard)); if (value == BUSY) {**

**Release() { // Short busy-wait time while (test&set(guard)); if anyone on wait queue { take thread off wait queue Place on ready queue; } else { value = FREE; } guard = 0; put thread on wait queue; go to sleep() & guard = 0;**

 $^3\cdot$  Note: sleep has to be sure to reset the guard variable – **Why can't we do it just before or just after the sleep?**

**}**

#### **9/21/05 Kubiatowicz CS162 ©UCB Fall 2005 Lec 7.21 Higher-level Primitives than Locks** • **Goal of last couple of lectures:** – **What is the right abstraction for synchronizing threads that share memory?** – **Want as high a level primitive as possible** • **Good primitives and practices important!** – **Since execution is not entirely sequential, really hard to find bugs, since they happen rarely** – **UNIX is pretty stable now, but up until about mid-80s (10 years after started), systems running UNIX would crash every week or so – concurrency bugs** • **Synchronization is a way of coordinating multiple concurrent activities that are using share state** – **This lecture and the next presents a couple of ways of structuring the sharing 9/21/05 Kubiatowicz CS162 ©UCB Fall 2005 Lec 7.22 Semaphores** • **Semaphores are a kind of generalized lock** – **First defined by Dijkstra in late 60s** – **Main synchronization primitive used in original UNIX** • **Definition: a Semaphore has a non-negative integer value and supports the following two operations:** – **P(): an atomic operation that waits for semaphore to become positive, then decrements it by 1**  » **Think of this as the wait() operation** – **V(): an atomic operation that increments the semaphore by 1, waking up a waiting P, if any** » **This of this as the signal() operation** – **Note that P() stands for "proberen" (to test) and V stands for "verhogen" (to increment) in Dutch Semaphores Like Integers Except** • **Semaphores are like integers, except** – **No negative values Two Uses of Semaphores** • **Mutual Exclusion (initial value = 1)** – **Also called "Binary Semaphore".**

- **Only operations allowed are P and V – can't read or write value, except to set it initially**
- **Operations must be atomic**
	- » **Two P's together can't decrement value below zero**
	- » **Similarly, thread going to sleep in P won't miss wakeup from V – even if they both happen at same time**
- **Semaphore from railway analogy**
	- **Here is a semaphore initialized to 2 for resource control:**

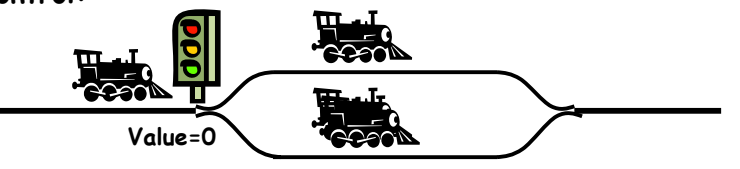

– **Can be used for mutual exclusion:**

**semaphore.P(); // Critical section goes here semaphore.V();**

- **Scheduling Constraints (initial value = 0)**
	- **Locks are fine for mutual exclusion, but what if you want a thread to wait for something?**
	- **Example: suppose you had to implement ThreadJoin which must wait for thread to terminiate:**

```
Initial value of semaphore = 0
ThreadJoin {
   semaphore.P();
}
ThreadFinish {
   semaphore.V();
}
```
**Kubiatowicz CS162 ©UCB Fall 2005 Lec 7.23**

**9/21/05**

**Producer-consumer with a bounded buffer**

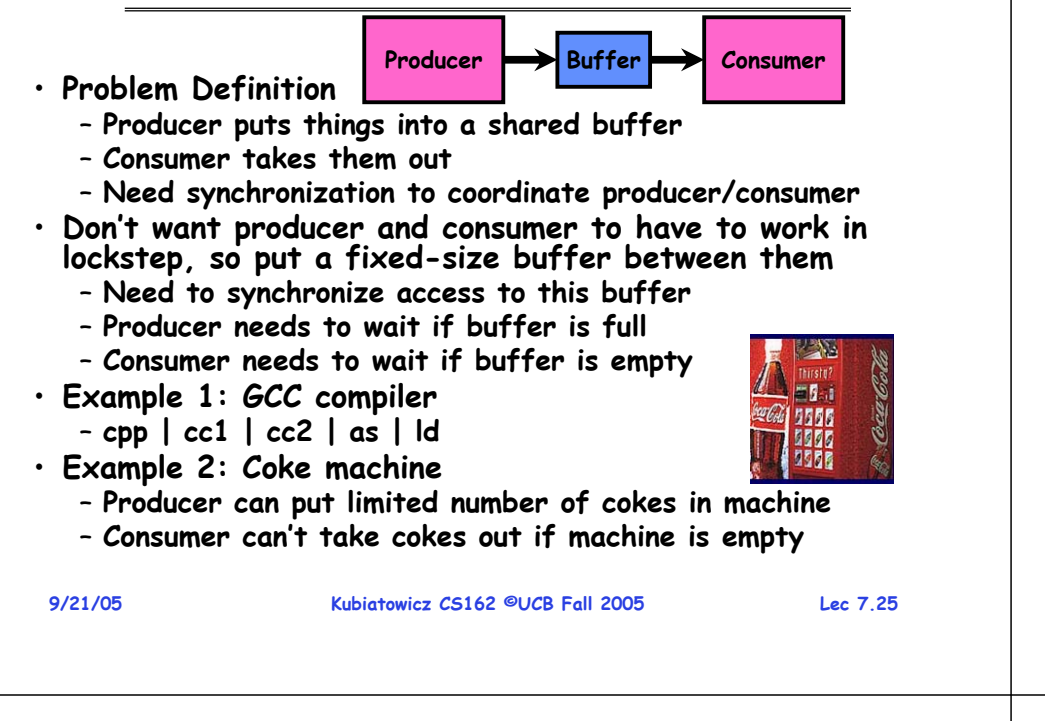

### **Full Solution to Bounded Buffer**

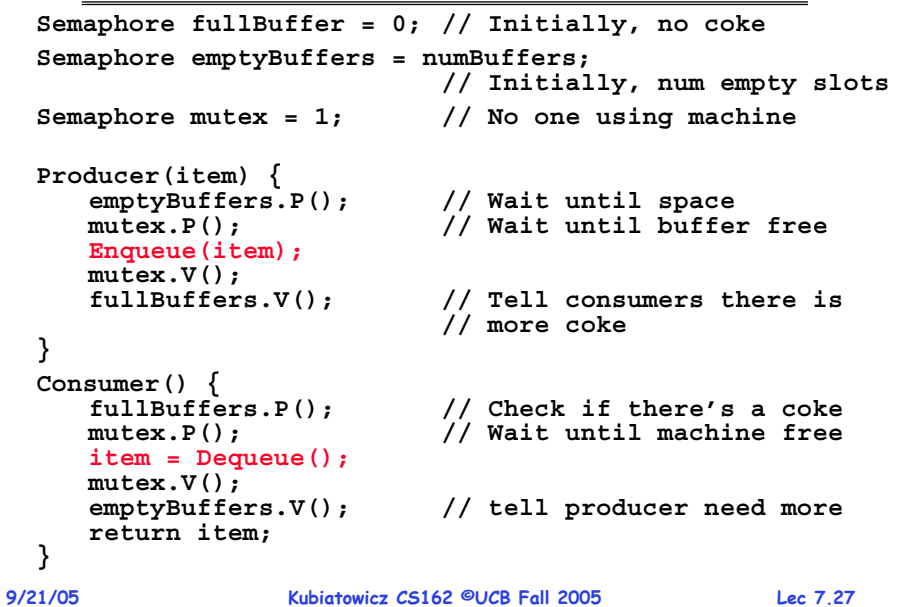

# **Correctness constraints for solution**

• **Correctness Constraints:**

- **Consumer must wait for producer to fill buffers, if none full (scheduling constraint)**
- **Producer must wait for consumer to empty buffers, if all full (scheduling constraint)**
- **Only one thread can manipulate buffer queue at a time (mutual exclusion)**
- **Remember why we need mutual exclusion**
	- **Because computers are stupid**
	- Imagine if in real life: the delivery person is filling the **Imagine if in real life: the delivery person is filling the machine and somebody comes up and tries to stick their money into the machine**
- **General rule of thumb: Use a separate semaphore for each constraint**
	- **Semaphore fullBuffers; // consumer's constraint**
	- **Semaphore emptyBuffers;// producer's constraint**

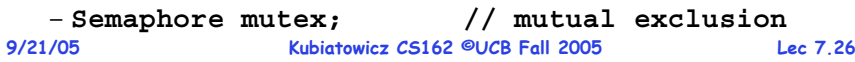

# **Discussion about Solution**

- **Why asymmetry?**
	- **Producer does: emptyBuffer.P(), fullBuffer.V()**
	- **Consumer does: fullBuffer.P(), emptyBuffer.V()**
- **Is order of P's important?**
	- **Yes! Can cause deadlock**
- **Is order of V's important?**
	- **No, except that it might affect scheduling efficiency**
- **What if we have 2 producers or 2 consumers?**
	- **Do we need to change anything?**

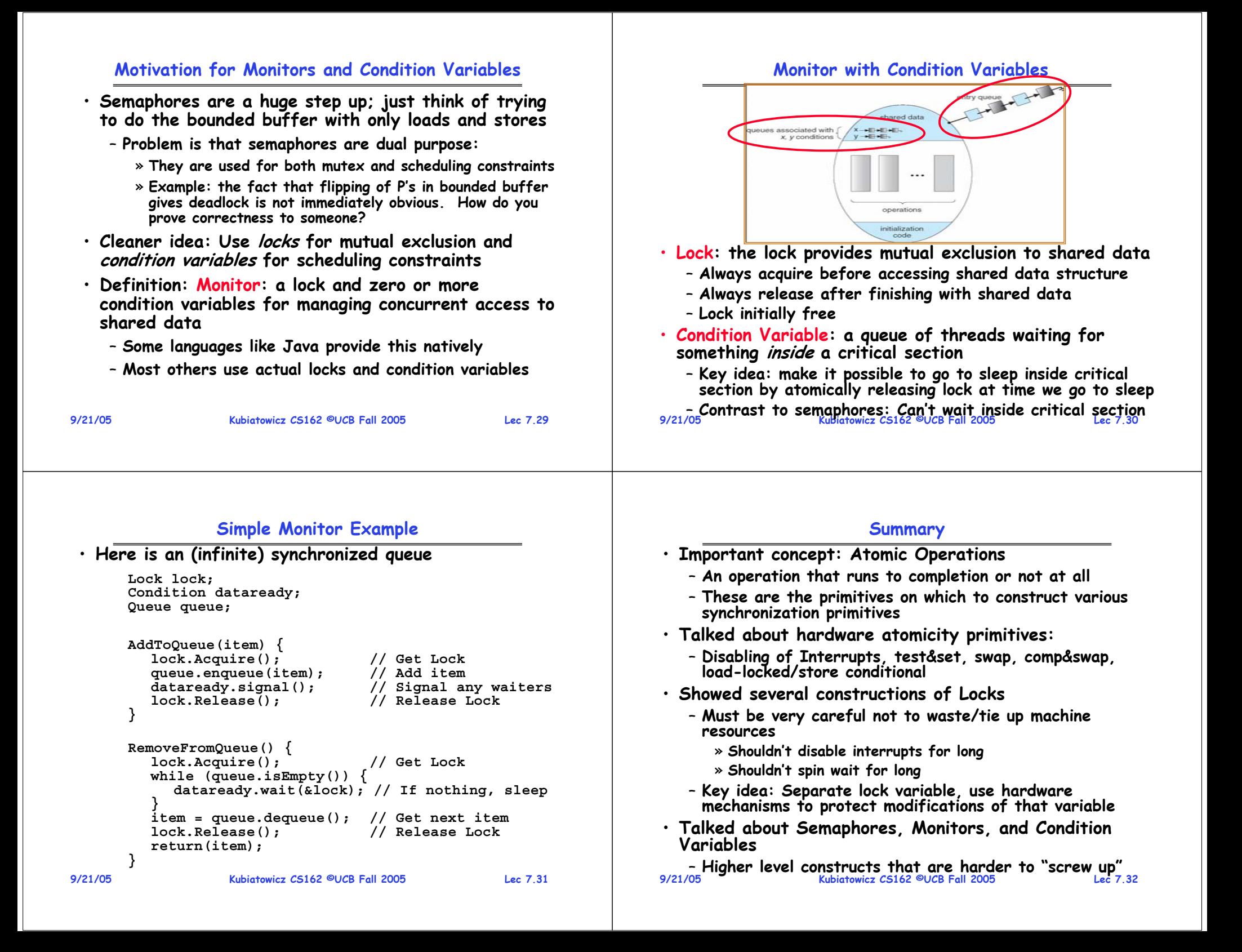